# Tech Note 661 ActiveFactory 9.2 Undocumented .NET Methods and Properties

All Tech Notes, Tech Alerts and KBCD documents and software are provided "as is" without warranty of any kind. See the Terms of Use for more information.

Topic#: 002425

OpsManage09 Session#: TS103 Created: November 2009

#### Introduction

The Compiled help file (.chm) published with ActiveFactory Trend provides a subset of methods and properties that are available in both ActiveX and .NET.

**Note:** .NET methods and properties are subject to change.

This *Tech Note* provides an extracted help file for the .NET Framework of ActiveFactory Trend 9.2 that are missing in the product documentation. The .chm file was compiled using Microsoft Sandcastle. This help file provides accurate, comprehensive documentation that includes the source assemblies, as well as integrating XML Documentation comments.

It is recommended that you use Visual Studio to compile your source prior to testing with ArchestrA Symbols. Visual Studio can be used to browse libraries that are not documented with this help file release.

**Download Microsoft Sandcastle** 

### Supported aaTrendControl Class Methods and Properties

The help file provided with ActiveFactory 9.2 documents a set of Methods and Properties that can be accessed via ActiveX and .NET, such as **AddAnyTag**. These methods are located in the **aaTrendControl** class. The ArchestrA.HistClient.UI.aaTrendControl class is meant as the Active X interface to the aaTrendControl. It exposes properties, methods, and events for use in an Active X container. It is mostly a wrapper that combines a tool bar, a time bar, a tag picker and an aaServers object. A context menu is also provided.

This is why we have one set of documentation for both ActiveX and .NET. The help file that is provided contains a combination of supported and unsupported objects. These methods are located in the **aaTrendControl** class and are currently available in the ActiveFactory Help File.

**Note:** Some methods such as **AddServer** do not work with .NET. This is a known issue. As a workaround in this case, **AddServerEx** is also available with .NET as seen in the figure below. You will find many more methods and properties that are public.

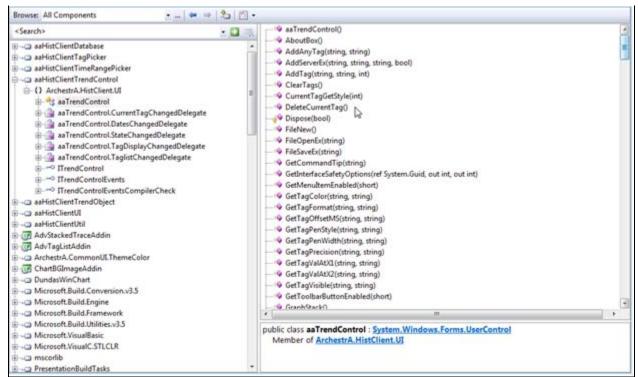

FIGURE 1: SUPPORTED AATRENDCONTROL CLASS METHODS AND PROPERTIES

### **Unsupported Methods and Properties**

The aaTrendControl class contains several undocumented objects, methods and properties. The scripting of these objects is not supported, but are available for public use. Below are some of the objects that may be of most use.

#### ArchestrA.HistClient.UI.aaTrend

This is the Trend object. The aaTrend object, also known as aaChartControl, is used to create the list of trend items for the trend object. A trend item has a tag it represents, and additional properties that are needed for trending such as color, pen width, units, scale, etc. The Dundas chart control is used to represent the trend items

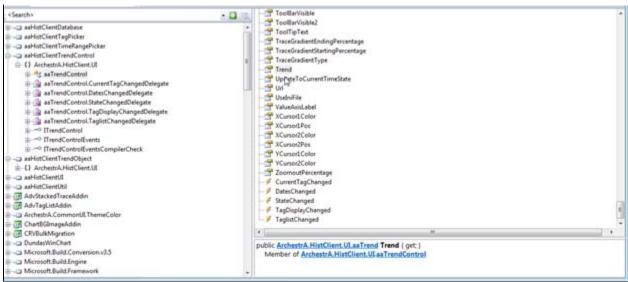

FIGURE 2: TREND AATREND OBJECT

This is contained by the aaTrendControl.

• ArchestrA.HistClient.UI.aaTrendItem: aaTrendItem represents a single trend item in a trend. It consists of a tag, and the trend properties of the tag for the trend such as pen color, pen width, pen style, decimal places, etc.

The aaTrend object contains an array of aaTrendItems called Items (Figure 3 below).

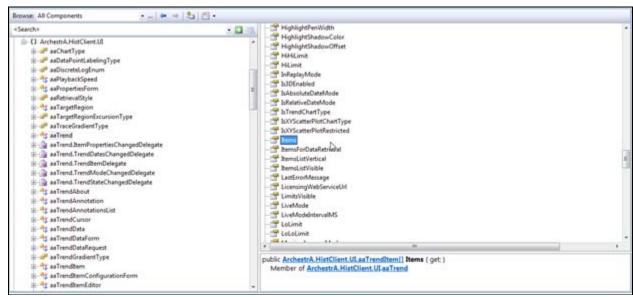

FIGURE 3: THE AATRENDITEM ARRAY CALLED ITEMS

This item is contained by the Trend object.

The aaTrendItemEditor is the Tag List Editor object in aaTrend. It contains all the aaTrendItems and provides additional methods.

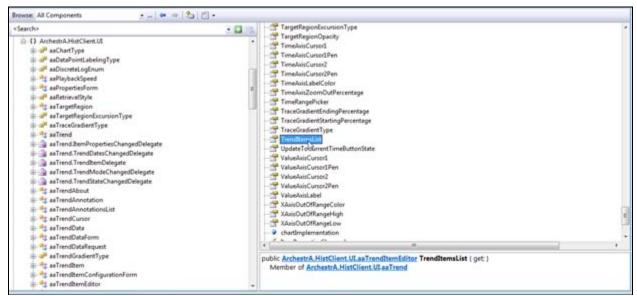

FIGURE 4: THE TRENDITEMLIST

TrendItemList is a TrendItem editor that provides additional properties and methods for the Tag List.

## Dundas.Charting.WinControl.Chart

This Dundas control is the charting implementation used by ActiveFactory Trend. The aaTrend object includes a reference to this charting control named **chartImplementation**. Since this is a third party control, we have omitted this library from the help file, although you can use Visual Studio to explore the **chartImplementation** object.

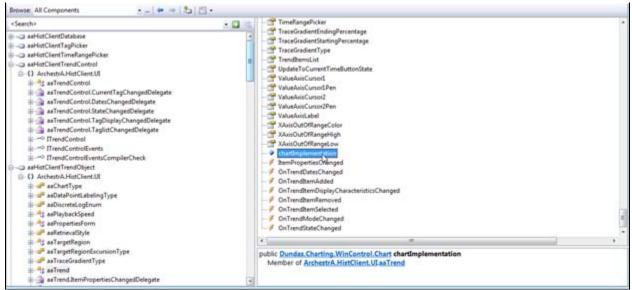

FIGURE 5: CHART I MPLEMENTATION OBJECT CONTAINED IN THE TREND OBJECT

The chartImplementation Object provides access to the Dundas Charting Control.

Click HERE to download the .zip file containing the ActiveFactory Trend help file.

C. Azer

Tech Notes are published occasionally by Wonderware Technical Support. Publisher: Invensys Systems, Inc., 26561 Rancho Parkway South, Lake Forest, CA 92630. There is also technical information on our software products at Wonderware Technical Support.

For technical support questions, send an e-mail to support@wonderware.com.

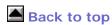

© 2009 Invensys Systems, Inc. All rights reserved. No part of the material protected by this copyright may be reproduced or utilized in any form or by any means, electronic or mechanical, including photocopying, recording, broadcasting, or by anyinformation storage and retrieval system, without permission in writing from Invensys Systems, Inc.

Terms of Use.